# **SISTEM PENDUKUNG KEPUTUSAN PEMILIHAN**  *SMARTWATCH* **TERBAIK MENGGUNAKAN METODE MOORA BERBASIS** *WEB*

### **SKRIPSI**

Diajukan untuk Memenuhi Salah Satu Syarat Memperoleh Gelar Sarjana Komputer Program Studi Informatika

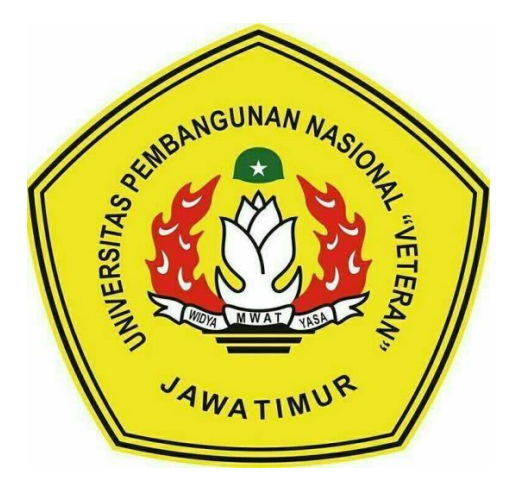

Oleh:

#### **MUH. MIFTAKHUN NIZAR**

**NPM. 1634010051**

#### **PROGRAM STUDI INFORMATIKA**

#### **FAKULTAS ILMU KOMPUTER**

#### **UNIVERSITAS PEMBANGUNAN NASIONAL "VETERAN"**

#### **JAWA TIMUR**

**2021**

### **SISTEM PENDUKUNG KEPUTUSAN PEMILIHAN**

#### *SMARTWATCH* **TERBAIK MENGGUNAKAN METODE**

#### **MOORA BERBASIS** *WEB*

**SKRIPSI**

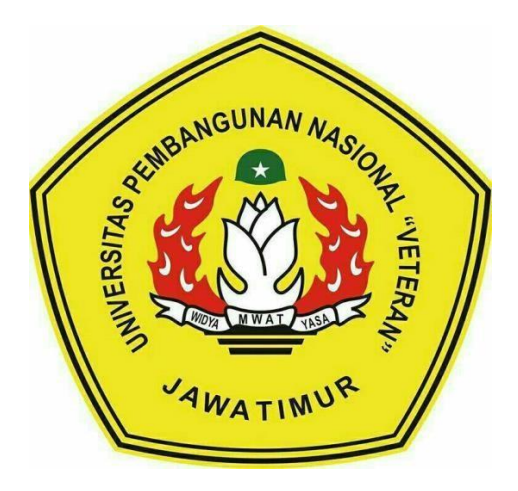

Oleh:

#### **MUH. MIFTAKHUN NIZAR**

**NPM. 1634010051**

### **PROGRAM STUDI INFORMATIKA**

#### **FAKULTAS ILMU KOMPUTER**

#### **UNIVERSITAS PEMBANGUNAN NASIONAL "VETERAN"**

#### **JAWA TIMUR**

**2021**

#### <span id="page-2-0"></span>**LEMBAR PENGESAHAN SKRIPSI**

Judul  $:$  SISTEM **PENDUKUNG KEPUTUSAN PEMILIHAN** SMARTWATCH TERBAIK MENGGUNAKAN METODE **MOORA BERBASIS WEB** Oleh : MUH. MIFTAKHUN NIZAR **NPM** 1634010051 Telah Diseminarkan Dalam Ujian Skripsi Pada: Hari Jumat, Tanggal 15 Januari 2021 Mengetahui **Dosen Pembimbing Dosen Penguji** 1.  $1.$ om., MM, MT Fawwaz Ali Akbar, S.Kom., M.Kom **Ronggo Alit.** NPT: 3-8412 10 0321 1 NIP: 19920317 2018031 002  $2.$ Firza Prima Aditiawan, S.Kom., MTI Agung Mustika Rizki, S.Kom., M.Kom NPT: 386051303441 NRP: 201199 30 725197 NIDYA **LEWENTER CAR AN READ FOR ALL AND READ PROPERTY.** Menyetujui **Koordinator Program Studi Dekan Informatika** akultas **Mmu Komputer** FAKUL Dr. Ir N Budi/Nugrono, S.Kom. M.Kom. Ketut Sari, MT. IP:\* 19660731 199203 2 001 NPT: 38009 05 02051

#### <span id="page-3-0"></span>**SURAT PERNYATAAN ANTI PLAGIAT**

Saya, mahasiswa Informatika UPN "Veteran" Jawa Timur, yang bertandatangan di bawah ini:

Nama : Muh. Miftakhun Nizar **NPM** 1634010051

Menyatakan bahwa Judul Skripsi/ Tugas Akhir yang Saya ajukan dan akan dikerjakan, yang berjudul:

# "SISTEM PENDUKUNG KEPUTUSAN PEMILIHAN SMARTWATCH TERBAIK MENGGUNAKAN METODE MOORA **BERBASIS WEB**"

Bukan merupakan plagiat dari Skripsi/ Tugas Akhir/ Penelitian orang lain dan juga bukan merupakan produk dan atau software yang saya beli dari pihak lain. Saya juga menyatakan bahwa Skripsi/ Tugas Akhir ini adalah pekerjaan Saya sendiri, kecuali yang dinyatakan dalam Daftar Pustaka dan tidak pernah diajukan untuk syarat memperoleh gelar di UPN "Veteran" Jawa Timur maupun di institusi pendidikan lain.

Jika ternyata di kemudian hari pernyataan ini terbukti tidak benar, maka Saya siap menerima segala konsekuensinya.

Surabaya, 15 Januari 2021

Hormat Saya, 908019369

**MUH. MIFTAKHUN NIZAR** NPM. 1634010051

#### **SISTEM PENDUKUNG KEPUTUSAN PEMILIHAN** *SMARTWATCH* **TERBAIK MENGGUNAKAN METODE MOORA BERBASIS** *WEB*

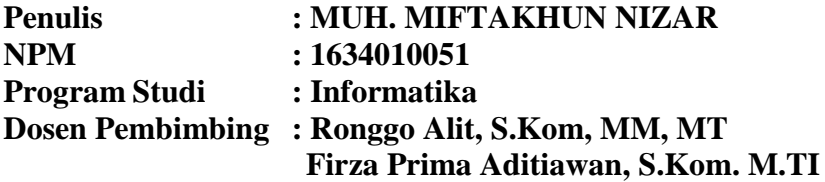

#### **Abstrak**

*Smartwatch* atau bisa disebut jam pintar merupakan teknologi terbaru dari jam tangan digital maupun analog. Jam tangan ini merupakan jam tangan pintar yang menerapkan konsep IoT (*Internet Of Things*) dan memiliki fitur canggih seperti *fitness* atau *health tracker*, navigasi GPS, notifikasi pengingat, bahkan hiburan. Saat ini banyak *smartwatch* yang beredar mulai dari brand ternama hingga biasa saja dan harga yang beragam mulai dari Rp.45.700 hingga Rp. 19.999.000.

Penelitian ini menggunakan metode MOORA untuk proses perhitungan sistem pendukung keputusan dalam pemilihan *smartwatch* terbaik. Metode MOORA digunakan karena metode MOORA memiliki tingkat fleksibilitas dan kemudahan untuk dipahami dalam memisahkan subjektif dari suatu proses evaluasi kedalam kriteria bobot keputusan dengan beberapa atribut pengambilan keputusan.

Sistem pendukung keputusan ini dibangun menggunakan *framework CodeIgniter* dan *database MySQL.* Hasil penelitian menunjukkan sistem dapat berkerja dengan baik sesuai dengan fungsinya, dan dapat menghasilkan hasil yang berbeda dengan bobot yang berbeda. Seperti pada percobaan ke 3 Xiaomi Mi Watch (china) dengan nilai 3.2145281360 dan pada percobaan ke 4 Apple Watch Series 6 Aluminum 44mm dengan nilai 4.4251401360.

**Kata kunci:** *Sistem Pendukung Keputusan, Metode MOORA, Smartwatch, Kriteria.*

#### **KATA PENGANTAR**

<span id="page-5-0"></span>Puji dan syukur penulis panjatkan kehadirat Tuhan Yang Maha Esa, yang telah memberikan kesehatan jasmani dan rohani serta petunjuk dan kekuatan sehingga laporan yang diberi judul "SISTEM PENDUKUNG KEPUTUSAN PEMILIHAN *SMARTWATCH* TERBAIK MENGGUNAKAN METODE MOORA BERBASIS *WEB*" bisa diselesaikan.

Penyusunan laporan ini dimaksudkan untuk memenuhi nilai mata kuliah Skripsi. Penulis mengucapkan banyak terima kasih kepada pihak yang telah membantu dan membimbing dalam penyusunan laporan.

Penulis menyadari kalau dalam menyusun laporan ini masih jauh dari kata sempurna. Oleh sebab itu dengan hati yang terbuka, diharapkan kritik serta saran yang membangun guna kesempurnaan laporan ini. Semoga laporan ini bermanfaat bagi kita semua. Amin.

#### **UCAPAN TERIMA KASIH**

<span id="page-6-0"></span>Puji dan syukur penulis panjatkan atas kehadirat Allah SWT yang telah melimpahkan segala rahmat serta karunia-Nya / Terima kasih penulis tujukan kepada Tuhan Yang Maha Esa, sehingga penulis dapat menyelesaikan penulisan skripsi dengan judul "Sistem Pendukung Keputusan Pemilihan *Smartwatch* Terbaik Menggunakan Metode MOORA Berbasis *Web*", yang diajukan untuk menempuh Ujian Akhir Sarjana Program Strata Satu Jurusan Informatika.

Selesainya penulisan skripsi ini tidak terlepas dari peran serta berbagai pihak. Oleh karena itu, pada kesempatan ini penulis menyampaikan terima kasih yang sebesar-besarnya kepada:

- 1. Dr. Ir. Ni Ketut Sari, MT. Selaku Dekan Fakultas Ilmu Komputer.
- 2. Budi Nugroho, S.Kom. M.Kom. Selaku Ketua Program Studi Informatika.
- 3. Ronggo Alit, S.Kom, MM, MT dan Firza Prima Aditiawan, S.Kom. M.TI. selaku dosen pembimbing penulis dalam mengerjakan skripsi.
- 4. Bapak dan Ibu Dosen pengajar beserta staff akademik di Program Studi Informatika Fakultas Ilmu Komputer Universitas Pembangunan Nasional "Veteran" Jawa Timur.
- 5. Orang tua yang telah mensupport saya dari kecil hingga bisa kuliah seperti sekarang.
- 6. Kawan kawan BNL yang menemani saya ketika masa perkuliahan, dari kisah romansa hingga perseteruan drama menjadi bahasan kita sehari hari. dan mensupport serta membantu saya dalam perskripsian ini.
- 7. Kawan kawan Stadion Coffee Shop yang selalu menemani dikala saya gabut dan bingung hingga akhirnya kita push rank bersama setiap hari.
- 8. Kawan kawan organisasi dari HIMPUNAN, BEM, BLM yang mengajarkan saya pengalaman berorganisasi hingga saya mendapat ilmu yang berharga.
- 9. Kawan kawan informatika angkatan 2016 yang ikut ospek bersama hingga kita lulus bersama.
- 10. Om dan mama yang berada kantin yg selalu menyediakan rokok ketika saya istirahat tidak ada kelas, dan selalu menjadi tempat ternyaman saya dan kawan kawan lainnya.
- 11. Mas fadilah alias mas nyot selaku tutor ketika saya mengerjakan skripsi ini.
- 12. Serta mas riski, mas arya, mas putra, dan kakak tingkat lainnya yang tidak bisa disebutkan satu persatu namanya

Penulis menyadari bahwa dalam penyusunan skripsi ini masih banyak terdapat kekurangan. Untuk itu, penulis menyampaikan permohonan maaf sebelumnya, serta diharapkan kritik dan saran yang bersifat membangun dalam penyempurnaan di masa mendatang.

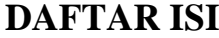

<span id="page-8-0"></span>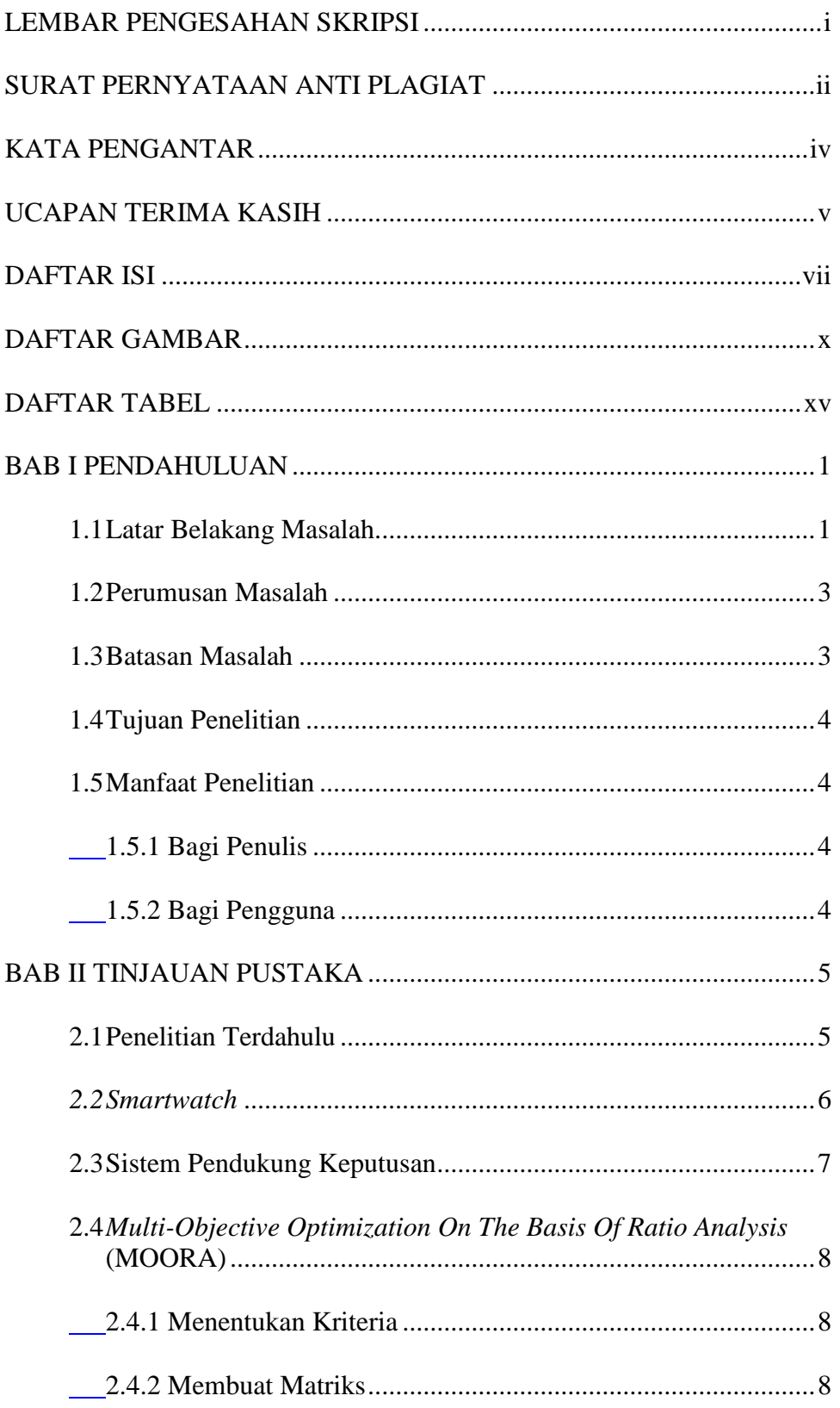

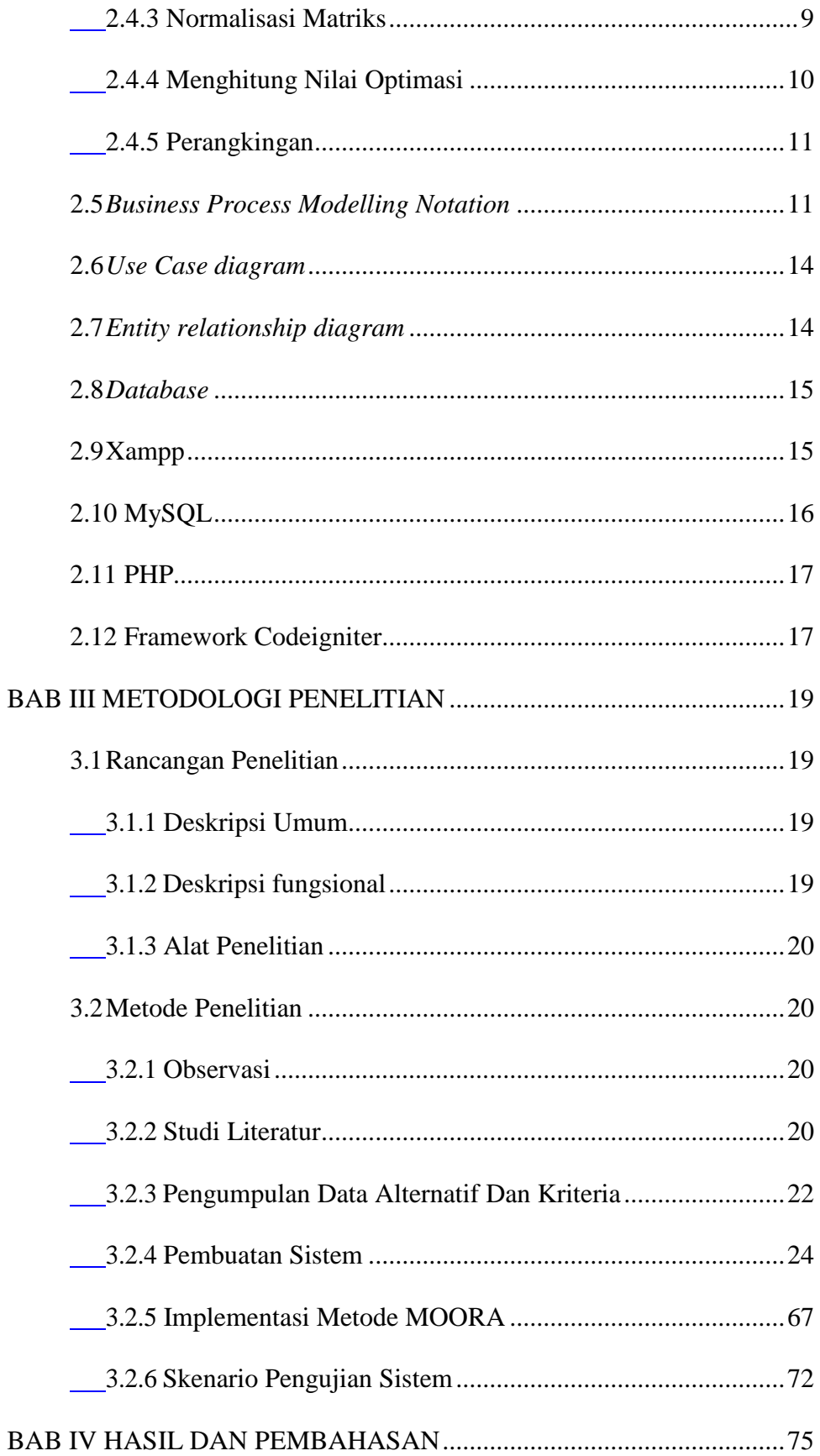

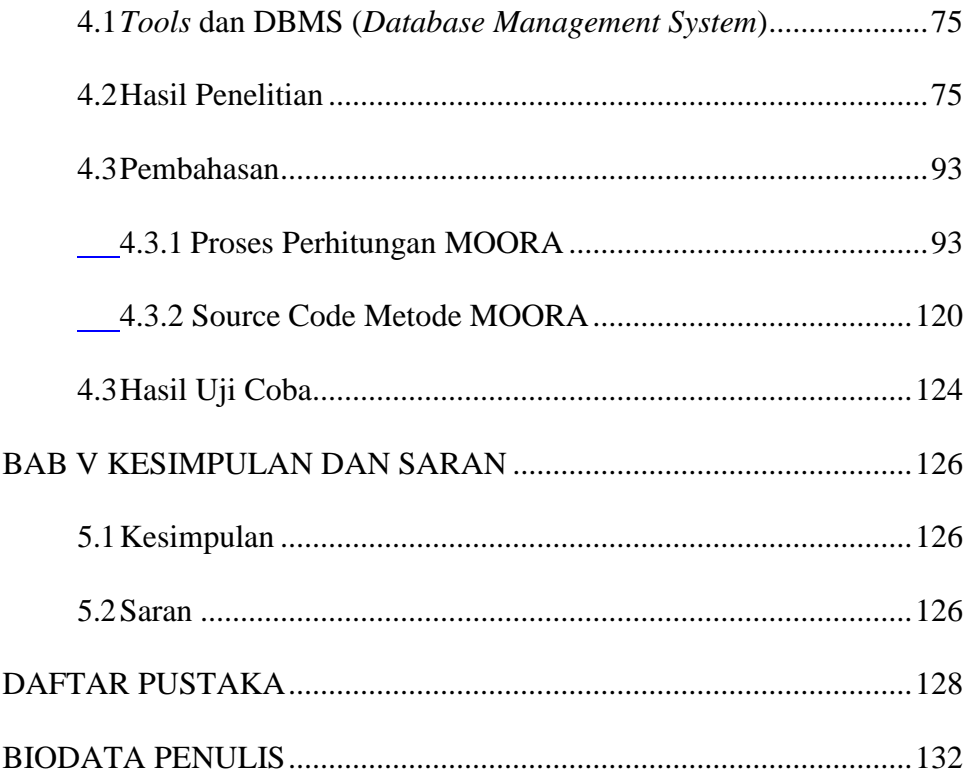

# **DAFTAR GAMBAR**

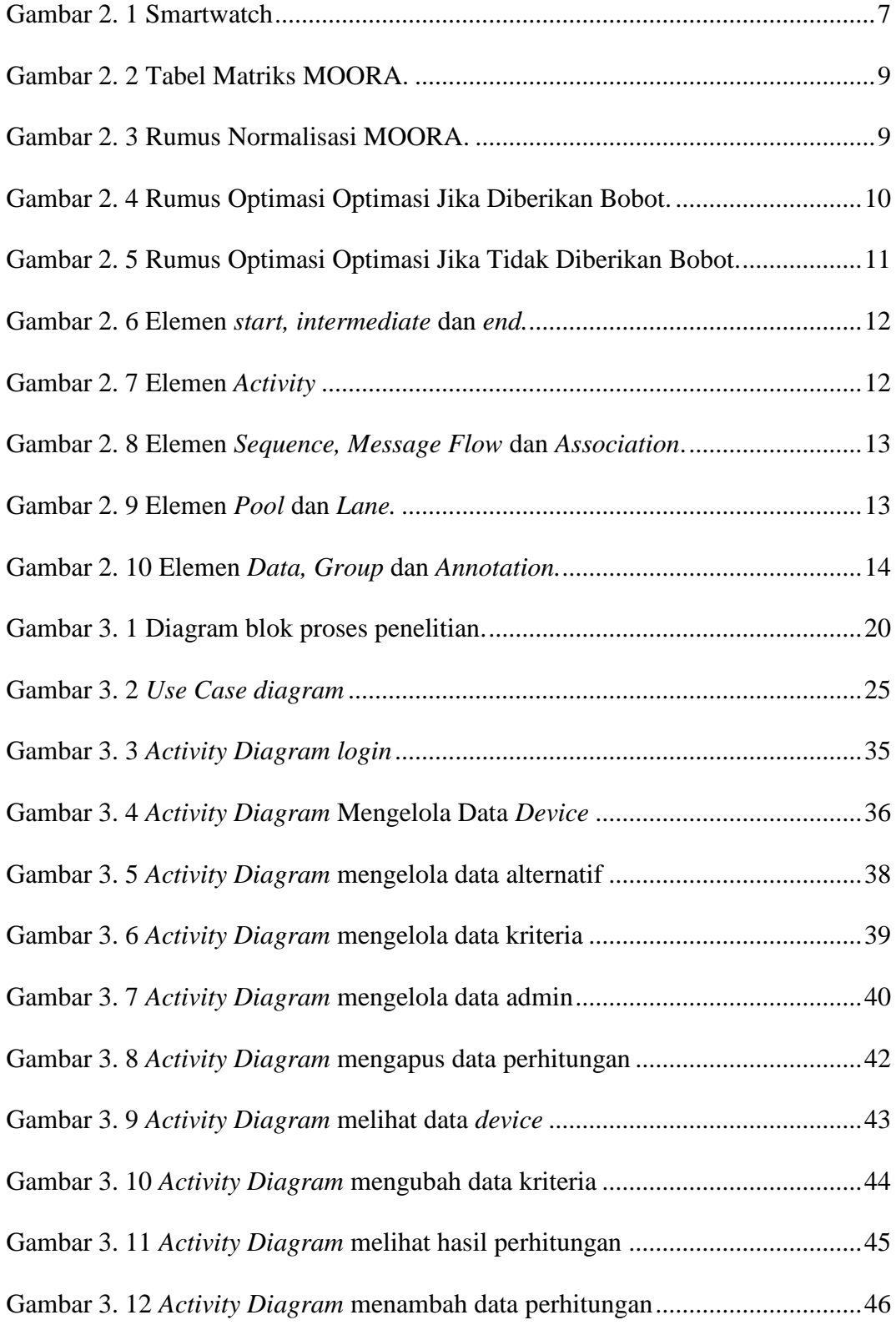

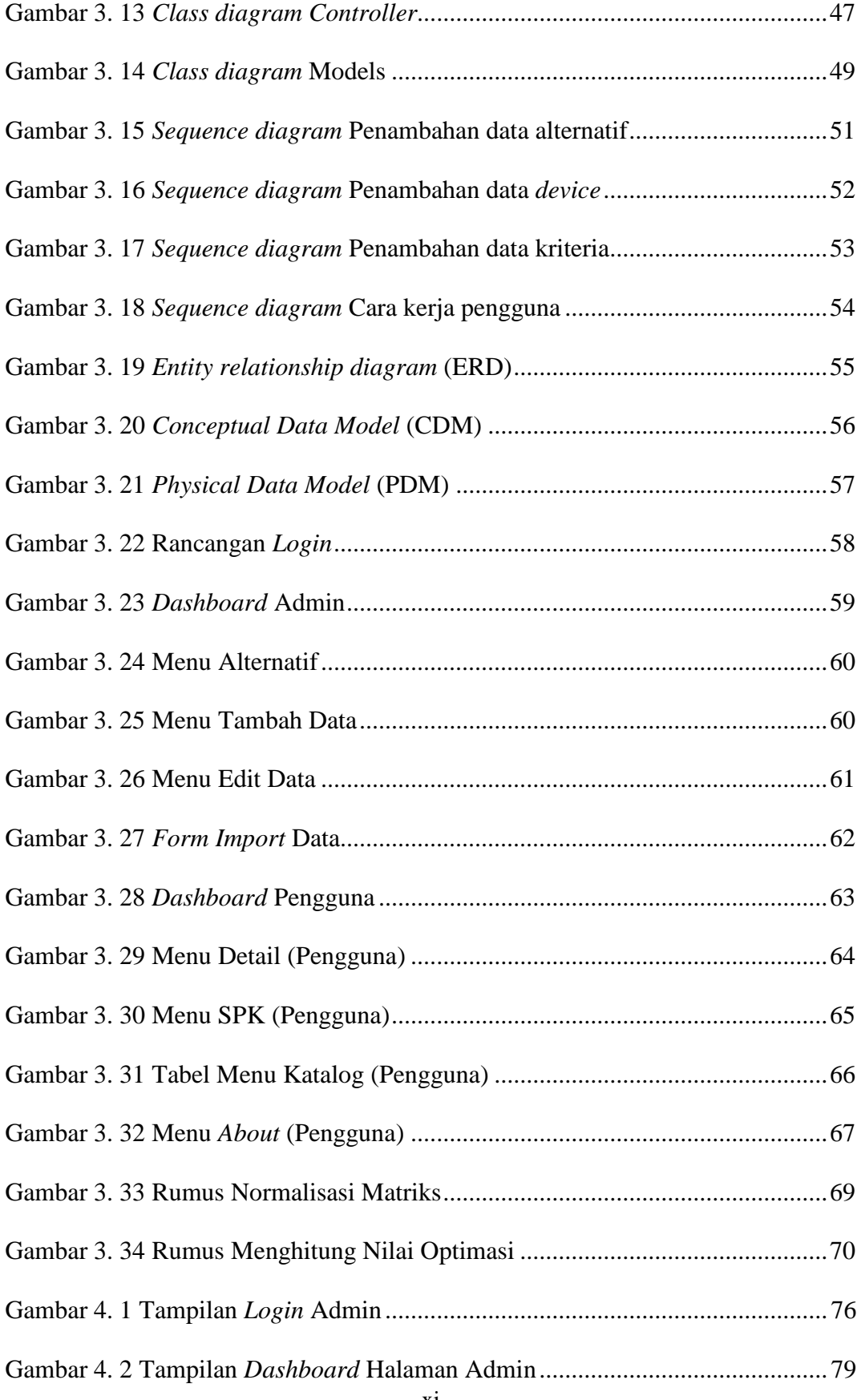

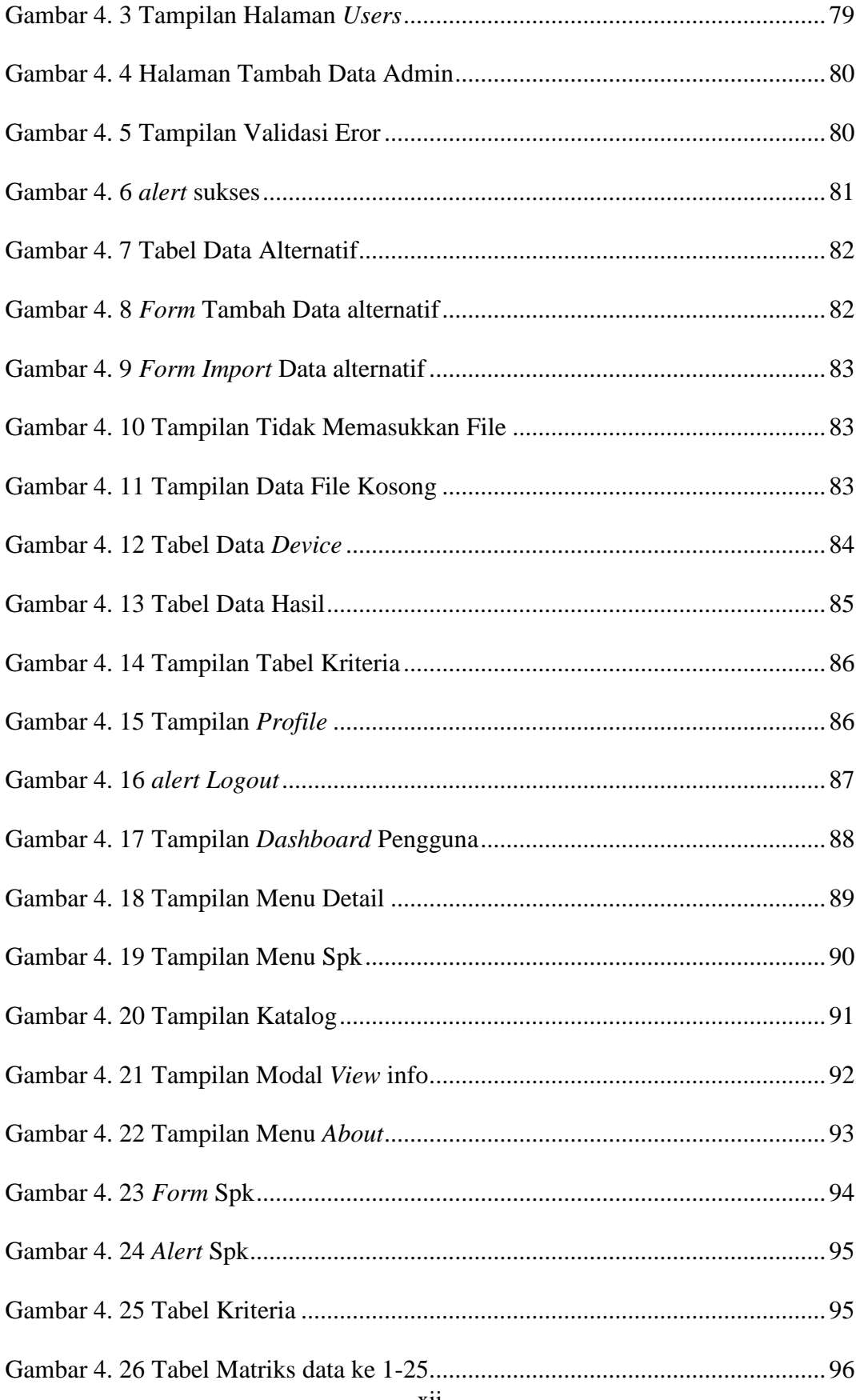

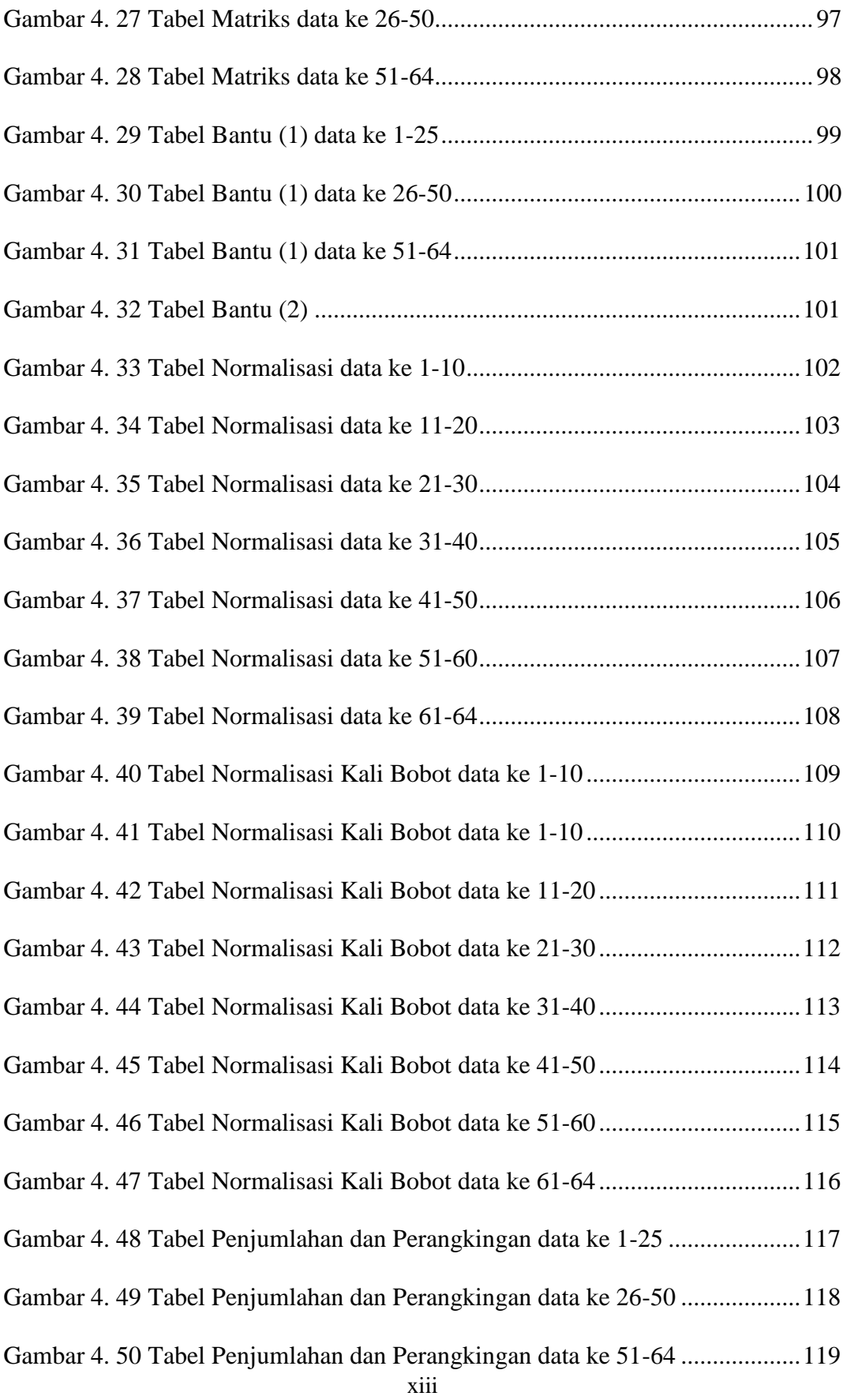

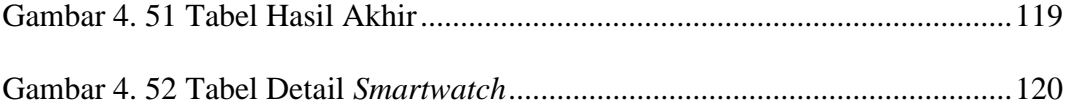

# **DAFTAR TABEL**

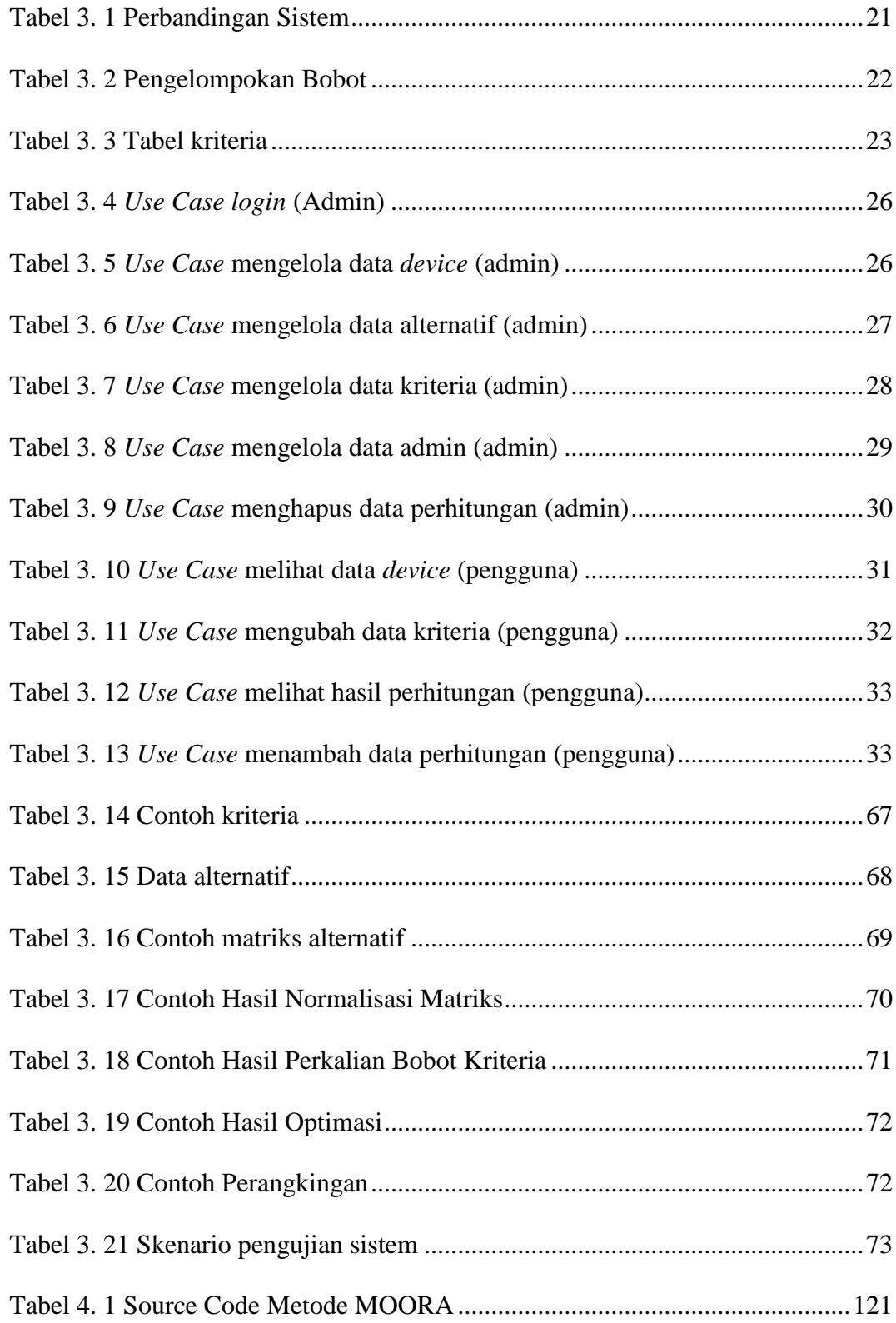

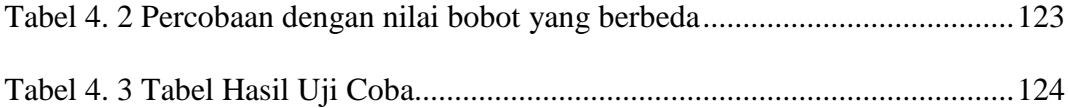